## **Fehlercodeverzeichnis – VPDG**

Diese Prüfungen erfolgen zusätzlich zum Schema-Check

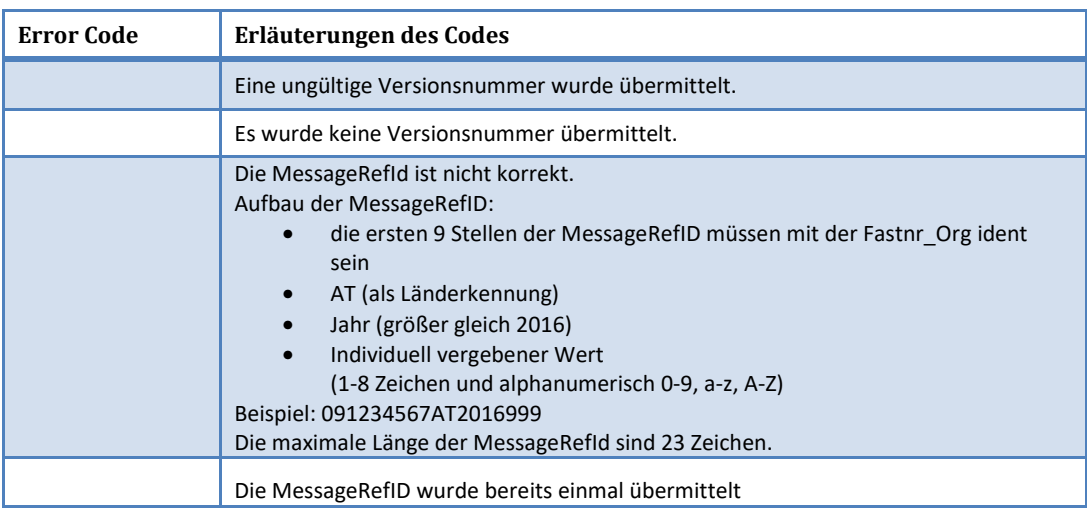

Diese Ausgabe dieser Prüfungen erfolgt im Übermittlungsprotokoll.

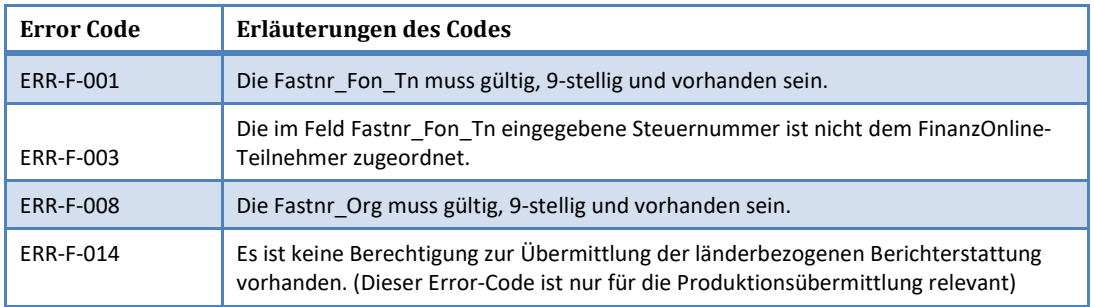

Diese Ausgabe dieser Prüfungen erfolgt im Übermittlungsprotokoll.

Zusätzlich zum Fehlercode werden Informationen, die angeben, wo sich Fehler im Dokument befinden, übertragen. Diese Zusatzinfo variiert je nach Fehlertyp und kann die DocRefId oder aber ein XPAth-Element darstellen, welches auf die fehlerhaften Teile verweist.

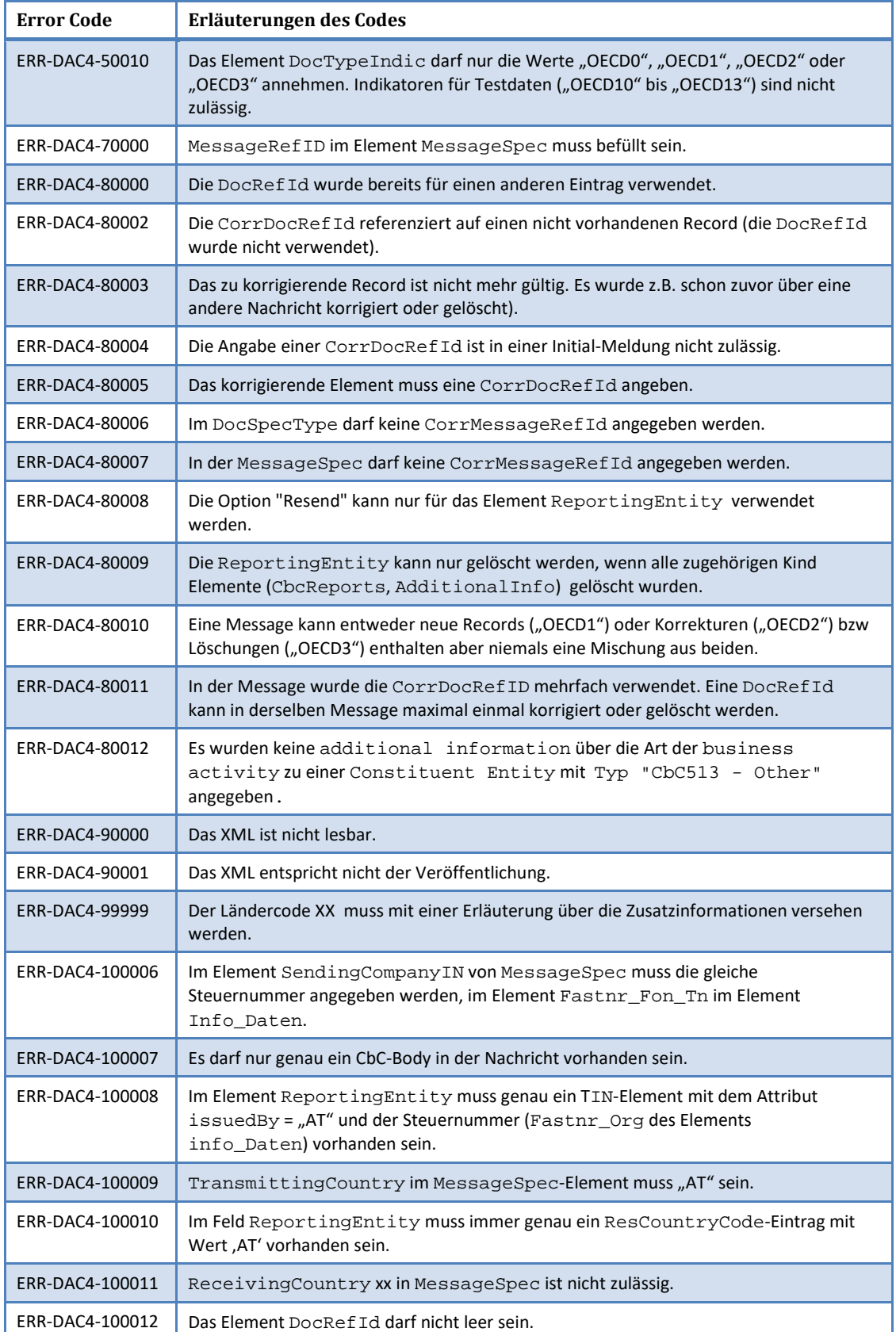

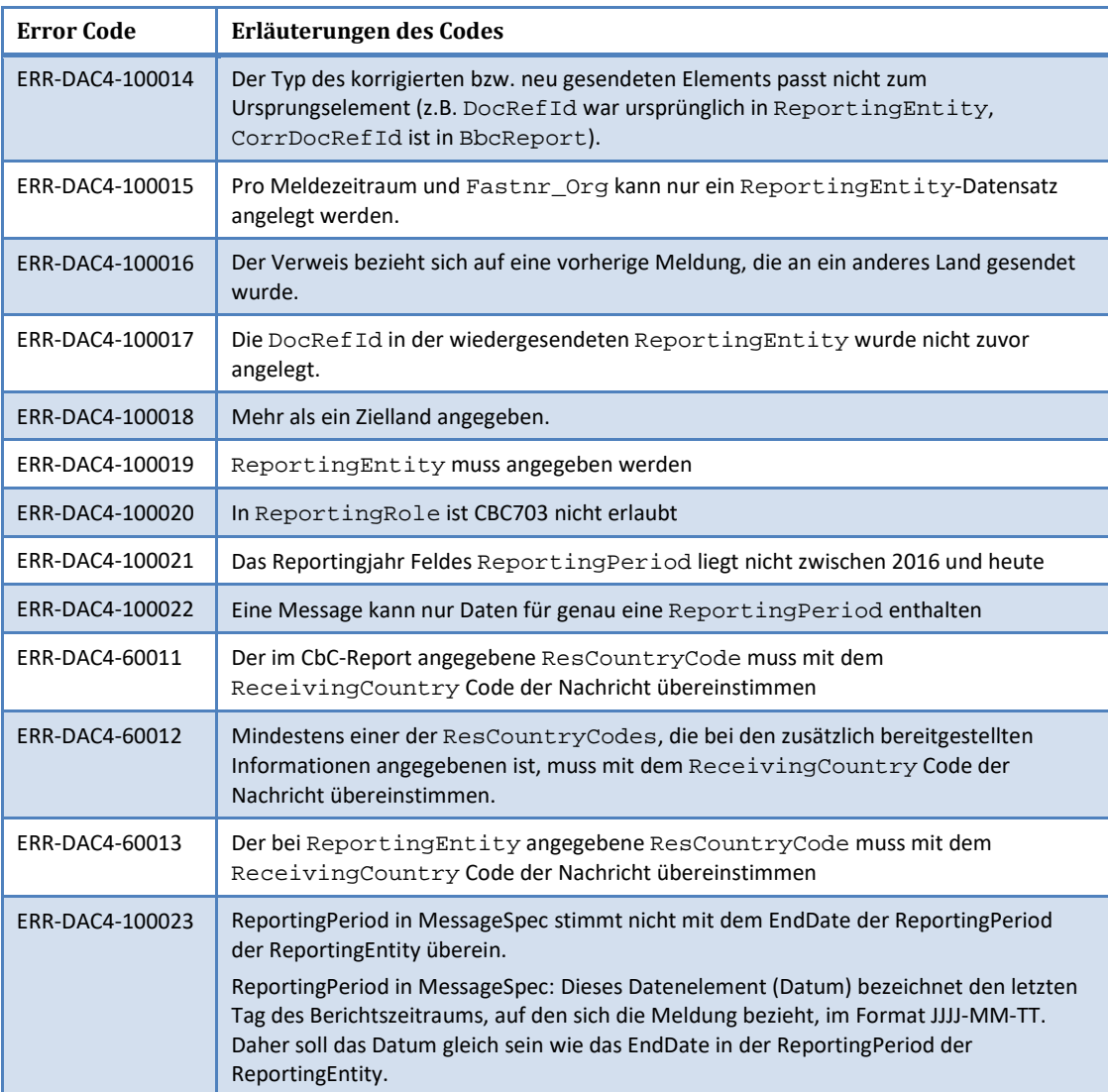